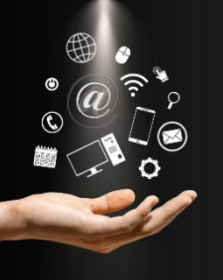

# **W03 - Win@Transport Exploitation**

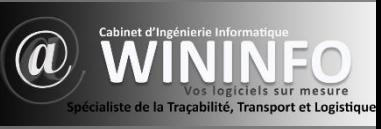

# **OBJECTIF**

La maitrise par le stagiaire du module exploitation du logiciel Win@Transport. A l'issue de cette formation, le stagiaire doit maitriser les principales fonctionnalités du logiciel afin d'établir la conception, l'exécution et le suivi d'une mission de transport.

# PROGRAMME PÉDAGOGIQUE

- Gérer les chauffeurs et les véhicules
- Paramétrer les zones, capacités et frais annexes de votre entreprise
- Paramétrer l'indexation gasoil d'un client
- Définir une course régulière
- Définir une course référencée
- Saisir une mission de transport
- Analyser le tableau de bord « Exploitation »
- Communiquer avec Win@Tablette / SMS
- Saisir et suivre un ticket (Hotline)

## **Modalité et délai d'accès :**

#### L'accès à nos formations peut être initié soit par l'employeur, soit à l'initiative du salarié avec

l'accord de ce dernier. Après acceptation de votre demande de formation, une date vous sera proposée dans un délai maximum de 30 jours.

#### **Intervenants :**

M. GARRIDO Fernando gérant depuis 15 ans M. MOULIN David, Chef de projet

#### **Moyens pédagogiques et techniques** • 4 heures de formations

- 3 heures de pratique et d'évaluation
- Support de cours
- Rétroprojecteur

#### **Modalités d'évaluations**

• Cette formation ne nécessite pas un contrôle de connaissance.

• Evaluation des acquis : Elle porte sur les connaissances assimilées par le stagiaire tout au long de la formation. Le formateur s'assure de l'assimilation des connaissances à travers des tests, exercices, études de cas et mises en situation.

• Une évaluation de satisfaction vous sera proposée afin d'améliorer la qualité de nos formations.

L'organisme de formation WININFO est certifié « **Qualiopi**, Processus certifié » sous le n° **B04883** par ICPF Certification Qualité au titre de la ou des catégories d'actions suivantes : **ACTIONS DE FORMATION**

#### **Modalités pédagogiques :**

#### - **Cours magistral**

Pour cela, le formateur va faire un exposé relatif au sujet de la formation. Cet exposé présente les points essentiels de manière magistrale qui vont être mis en jeu durant cette formation. Il indique aussi les limites qui seront utilisées pour cette formation. Cette composante est assez passive pour le stagiaire.

#### - **Questions réponses**

Cette composante est très active pour le stagiaire, car cela va lui permettre d'éclairer des points mal assimilés, non déjà abordés ou ne faisant pas partie de la formation. Cette composante permet aussi au formateur à sonder les connaissances acquises par les stagiaires afin d'aménager les prochaines étapes de la formation.

#### - **Démonstration**

Cette composante est une mise en application par le formateur du cours magistral. Il s'agit la plupart de temps de la réalisation d'un exemple concret sur un ordinateur devant les stagiaires. Cet exemple reprenant les concepts évoqués durant le cours magistral et mis en application.

#### - **Découverte**

Cette composante permet de reproduire le schéma vu durant la démonstration. Pour cela, le stagiaire devra à son tour reproduire l'exercice vu durant la démonstration ou un autre exercice fourni par le formateur. Cette phase, lui permettra de mesurer son niveau d'acquisition de ces connaissances acquises et celles apprises durant la formation.

#### ORGANISATION **PUBLIC VISÉ**

Tout utilisateur

PRÉREQUIS

W01 - Tronc Commun

MATÉRIEL À PRÉVOIR

PC Portable avec une connexion Internet

DURÉE

**7 heures - 1 jour** (9h à 12h - 13h30 à 17h30)

LIEU

INTRA sur site

COÛT TOTAL DE LA FORMATION

Tarif forfaitaire :

### **840 € HT\* / jour Soit 120 € HT / heure**

(assujetti à la TVA)

Ce tarif comprend : ⚫ La formation de 7 heures

⚫ Les documents de synthèse sur support magnétique

\* La formation est valable jusqu'à un maximum de 6 stagiaires.

CONTACT Cathy CASTELAN (Responsable qualité) : **administratif@wininfo.fr - 05.56.22.32.11**<br>Du lundi au vendredi de 09H00 - 12H30 et de 14H00 à 17H30

SARL WININFO au capital de 5 800 € - 53 cours de la république 33470 GUJAN MESTRAS - Tél. 05 56 22 32 11 - www.wininfo.fr<br>Contact@wininfo.fr - Siret : 500974860 00040 - 500 974 860 R.C.S. BORDEAUX - N° TVA : FR93500978460

**FORMATIONS**